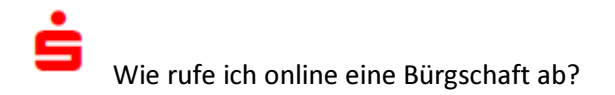

### 1. Schritt

Sie rufen die Seite www.ssk-cuxhaven.de/aval auf und klicken dort den Button ,Bürgschaft online abrufen'. Nach erfolgter Online-Banking-Anmeldung sehen Sie die Daten Ihres vorhandenen Bürgschaftsrahmens. Ist noch kein Rahmen vorhanden, vereinbaren Sie einfach einen Termin mit Ihrem Berater.

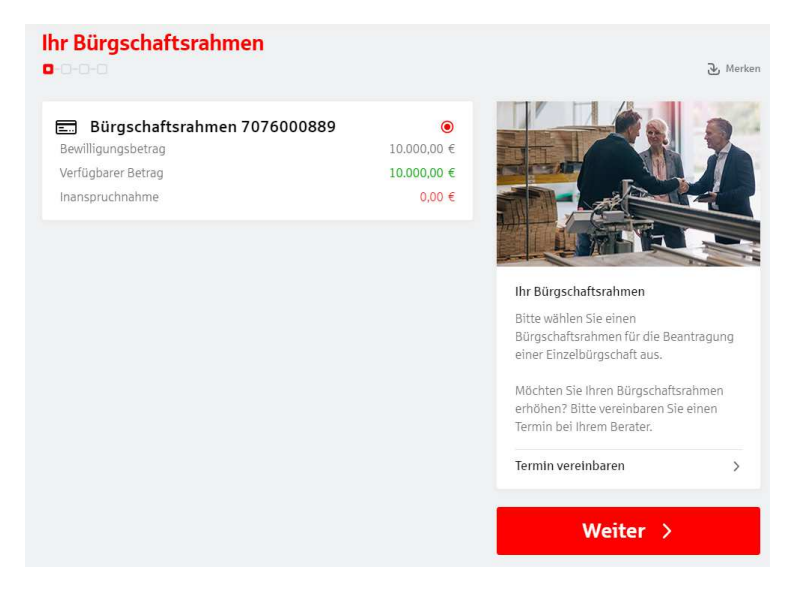

# 2. Schritt

Auf der nächsten Seite geben Sie den gewünschten Bürgschaftsbetrag, die Bürgschaftsart und die Angaben zum Vertrag zwischen Ihnen und Ihrem Vertragspartner ein.

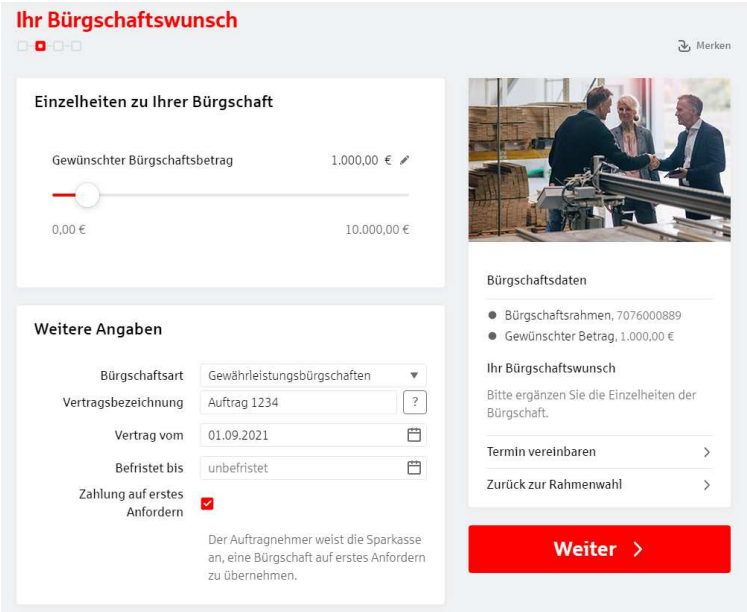

Stadtsparkasse Cuxhaven Tel: 04721/109-0 Stand: September 2021

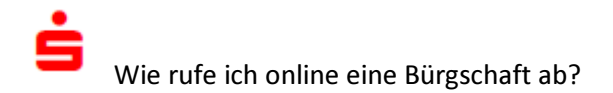

### 3. Schritt

Anschließend tragen Sie die persönlichen Angaben Ihres Vertragspartners ein.

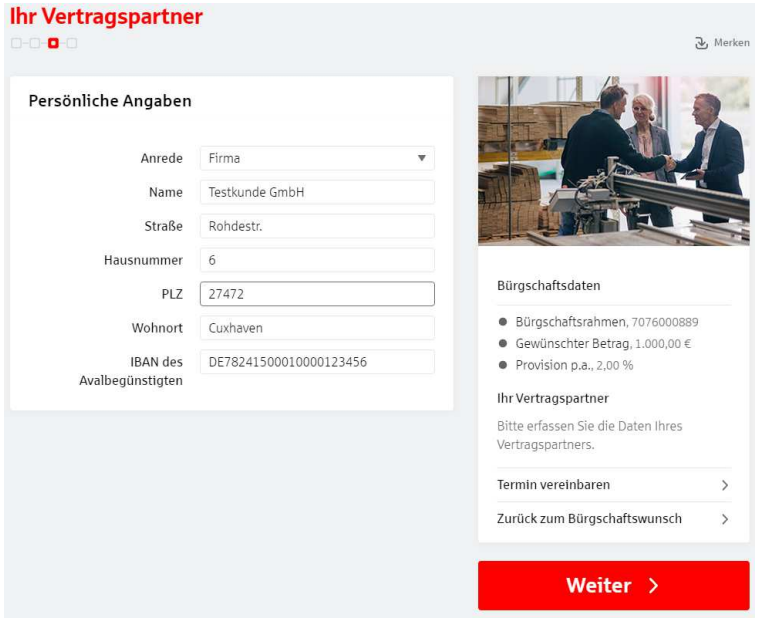

#### 4. Schritt

Prüfen und Bestätigen Sie die Angaben zur gewünschten Bürgschaft.

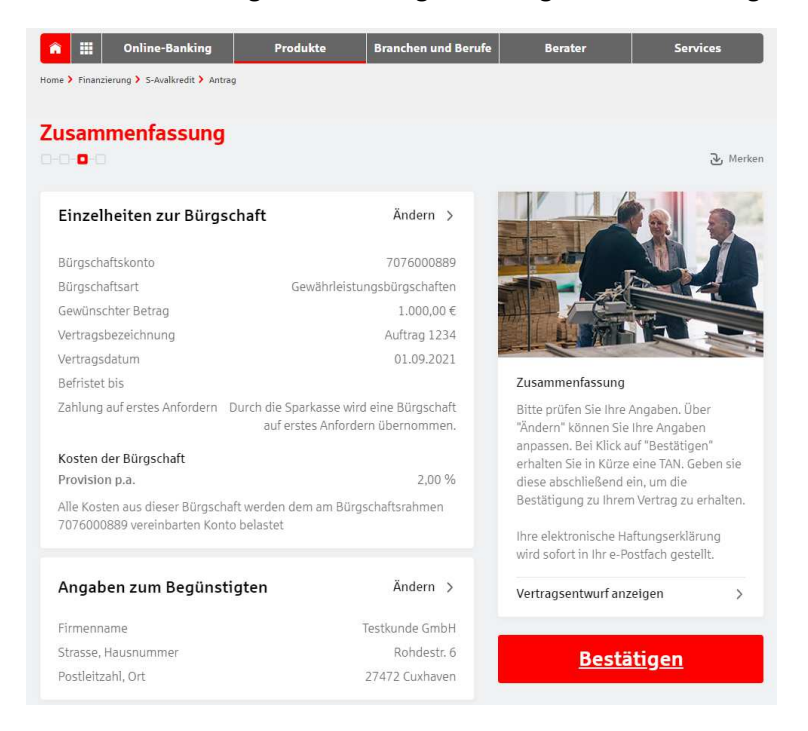

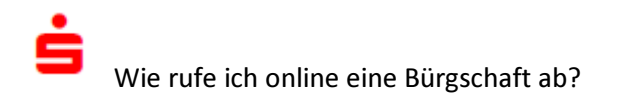

# 5. Schritt

Geben Sie eine TAN ein.

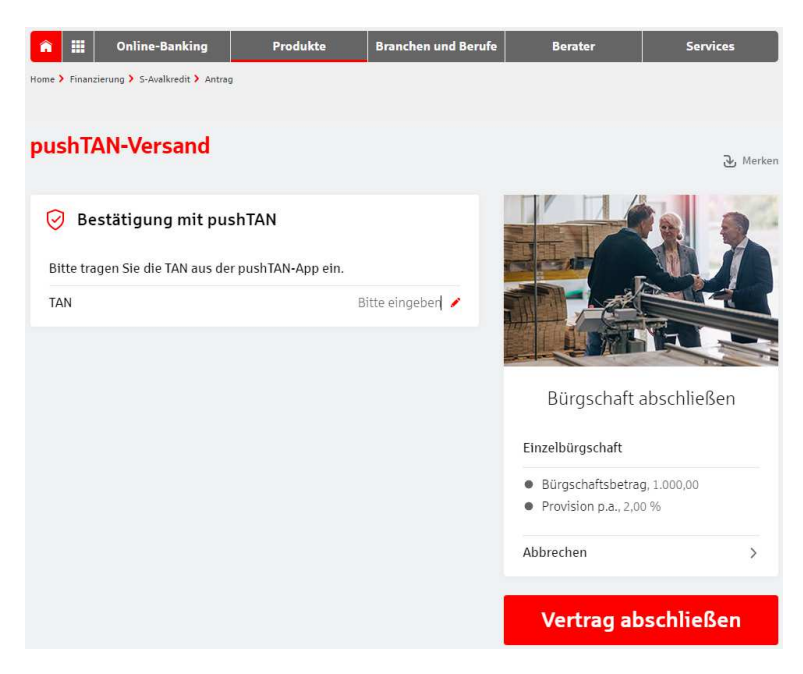

# 6. Fertig!

Die elektronische Haftungserklärung wird in Ihr elektronisches Postfach eingestellt.

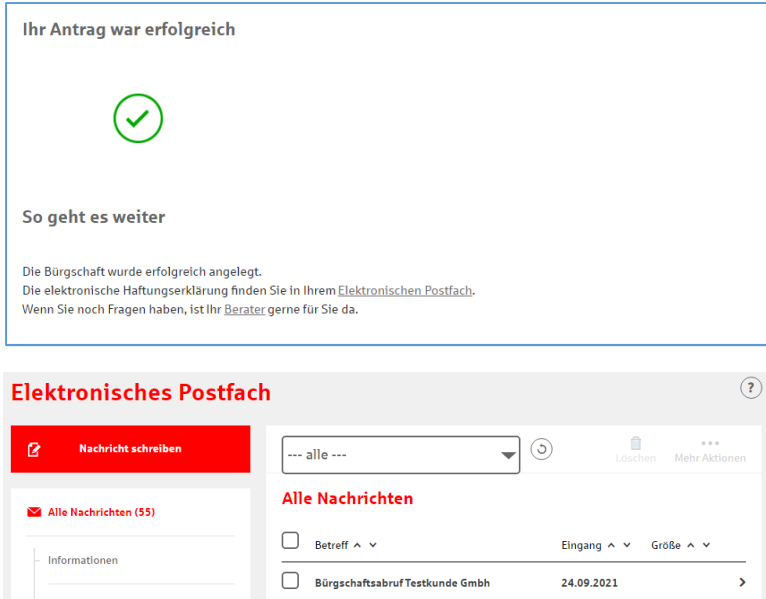

Sie können diese einfach herunterladen und z.B. per E-Mail an Ihren Vertragspartner weiterleiten.

Stadtsparkasse Cuxhaven Tel: 04721/109-0 Stand: September 2021

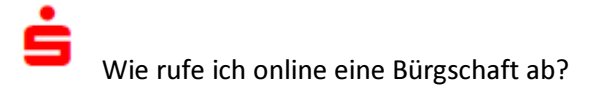

我们的学校的学校,我们的学校,我们的学校,我们的学校,我们的学校,我们的学校,我们的学校,我们的学校,我们的学校,我们的学校,我们的学校,我们的学校,我们的学校,我们的学校,我们的学校,我们的学校,我

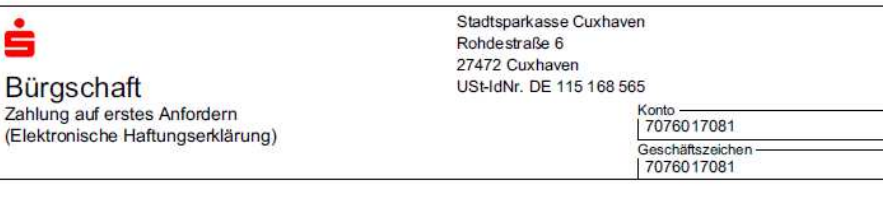

Firma Testkunde Gmbh Rohdestr. 6 27472 Cuxhaven

Bürgschaft Zahlung auf erstes Anfordern

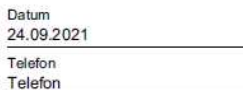

Wir verbürgen uns Ihnen gegenüber selbstschuldnerisch bis zum Höchstbetrag von<sup>1</sup> 1.000,00 EUR

eintausend Euro null Cent <sup>1</sup> Betrag mit Währungseinheit, auch in Worten.

für Ihre Ansprüche aus

Gewährleistungsansprüche aus Vertrag Auftrag 1234 vom 01.09.2021

gegen (Hauptschuldner)<sup>2</sup> Berta Testkunde Rohdestr. 6, 27472 Cuxhaven

 $^2$  Name der Firms, Wohnort oder Sitz desjenigen, für den die Bürgschaft übernommen wird.

Wir übernehmen die Bürgschaft unter Verzicht auf die Einrede der Vorausklage gemäß § 771 BGB und der Anfechtbarkeit<br>gemäß § 770 Abs. 1 BGB. Auf die Einrede der Aufrechenbarkeit gemäß § 770 Abs. 2 BGB verzichten wir, soweit forderung des Hauptschuldners nicht unbestritten oder nicht rechtskräftig festgestellt ist.

Die Bürgschaft ist auf erstes Anfordern zahlbar, wenn Sie uns in Textform bestätigen, dass Ihre Forderungen gegen den Hauptschuldner aus den genannten Geschäften fällig sind und dieser trotz Mahnung seinen vertraglichen Leistungspflichten nicht nachgekommen ist.

Die Verpflichtungen aus der Bürgschaft enden, wenn die Forderung erlischt oder wenn uns von Ihnen eine Enthaftungserklärung zugegangen ist, spätestens aber, wenn Ansprüche gegen uns aus der Bürgschaft nicht bis zum

geltend gemacht worden sind.

 $\overline{a}$ 

Diese Bürgschaft wurde maschinell erstellt und ist ohne Unterschrift gültig.